# **EXAMEN DU BACCALAUREAT - SESSION DE JUIN 2010**

SECTION : Economie et Gestion S1 EPREUVE : Informatique théorique DUREE : 1H30mn COEFFICIENT : 0,5

### **PARTIE 1 : Exercice 1 : (2 points = 0.5\*4)**

**Encercler la bonne alternative afin d'obtenir un paragraphe cohérent.**

Un modem a pour rôle de **(sauvegarder/convertir/graver)** un signal numérique en un signal transportable sur une ligne téléphonique : c'est la (**modulation/démodulation**), et également l'inverse, afin d'échanger des données sur un réseau.

La **(vitesse/quantité/surcharge)** d'un modem se mesure en bps, en Kbps ou en Mbps. Lorsqu'on parle d'un modem à 56 Kbps, il s'agit en réalité d'un modem capable de télécharger **(neuf/huit/sept)** kilooctets par seconde.

## **Exercice 2 : (4 points)**

On vous présente la grille de lettres suivante :

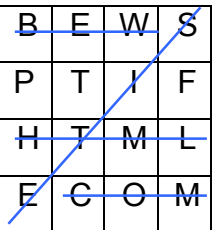

**1) Pour chaque description du tableau ci-dessous, trouver le terme correspondant, repérer le dans la grille (sens horizontal, vertical, diagonal ou à l'envers) et barrer le. (0.5\*4+0.25\*4=3pts)**

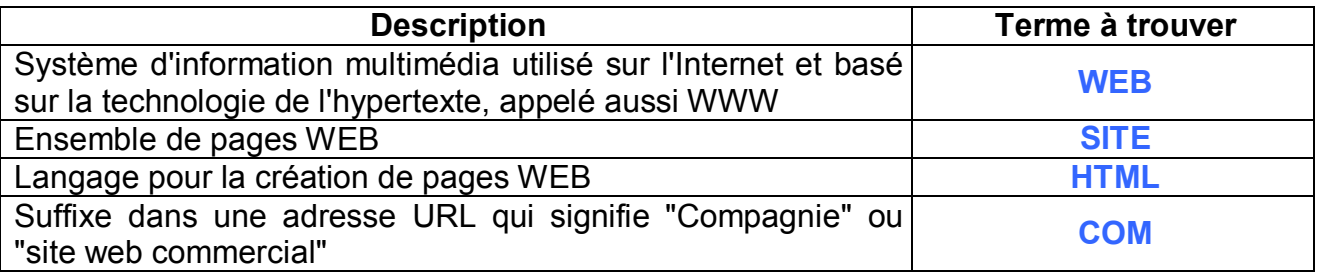

**2) Dans le domaine de l'informatique, retrouver puis définir le mot formé à partir des lettres restantes dans la grille (non barrées).** 

**Mot trouvé :** FTP **(0.25pt)**

# **PARTIE 2 :**

# **Exercice n°1: (6 points)**

Les responsables d'un centre de remise en forme s'intéressent à l'état morphologique des adhérents. Le tableau suivant représente l'état morphologique de leurs clients :

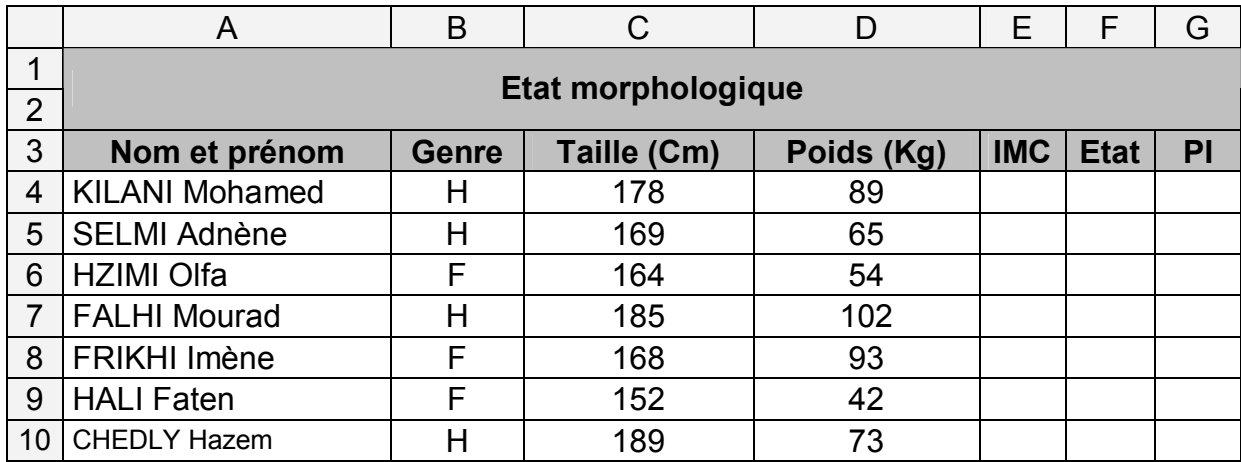

1/ L'indice de masse corporelle (IMC) est en fonction du poids et de la taille d'une personne.

**IMC** = Poids / (Taille  $*$  0.01)<sup>2</sup>

Donner la formule à saisir dans la cellule E4 pour calculer l'indice de masse corporelle (IMC) du 1er adhérent : **(1pt)**

**Formule 1** : **= D4/((C4\*0.01)\* (C4\*0.01))**

2/ Donner la démarche à suivre pour fixer à 1 le nombre de décimales des valeurs des IMC : **(1pt)**

- 0- Début nombre décimales
- 1- Sélectionner la plage de données E4 :E10
- 2- Choisir la commande Cellule du menu Format
- 3- Choisir la catégorie Nombre
- 4- Choisir la valeur 1 pour le nombre de décimales
- 5- Valider
- 6- Fin nombre\_décimale

3/ L'état relatif à l'IMC est donné par le tableau suivant :

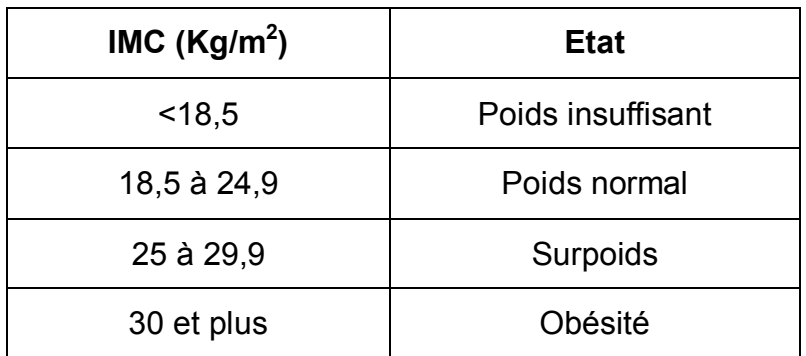

En se référant au tableau résumant l'état relatif à l'IMC, donner la formule à saisir dans la cellule **F4** pour déterminer l'état du 1er adhérent :: **(2pts)**

 **Formule 2** : = SI(E4<18,5 ;Poids insuffisant ; SI(E4<24,9 ;Poids normal ;Si(E4<29,9 ; Surpoids ;Obésité)))

4/ La formule de Lorentz (1929) est adoptée pour calculer le poids idéal (PI) de chaque adhérent :

- $\geq$  pour un homme : PI = (Taille 100) ((Taille 150) / 4)
- **▶ pour une femme : PI = (Taille -100) ((Taille 150) /2)**

Donner la formule à saisir dans la cellule G4, pour déterminer Le poids idéal (PI) du 1<sup>er</sup> adhérent. **(1.5pt)**

**Formule 3** =  $SI(B4= "H"$ ; (C4-100)-((C4-150)/4); (C4-100)-((C4-150)/2))

# **Exercice n°2: (8 points)**

Afin de gérer les emprunts des DVD de jeux, un jeune informaticien a créé une Base de données Gestion\_Emprunt dont les tables et les relations sont illustrées par la figure cidessous :

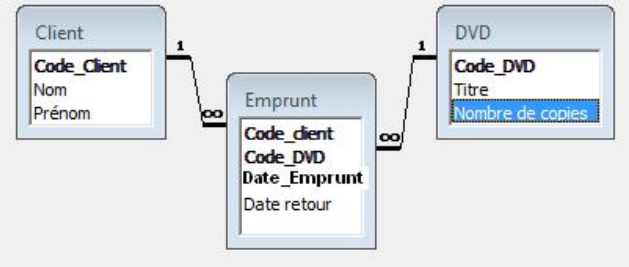

**Gestion\_Emprunt**

#### **1. Répondre aux questions suivantes en se référant à la figure ci-dessus: (1.75pt= 0.25\*4+0.75)**

**Question1** : Combien la base de données Gestion\_Emprunt compte-t-elle de tables ? **Réponse1** : **3**

**Question2** : Combien la table Emprunt compte-t-elle de champs ? **Réponse2** : **4**

**Question3** : Quelle est la clé primaire de la table « DVD » ? **Réponse3** : **Code\_DVD**

**Question4** : Quel est le type du champ «Prénom » de la table « Client » ? **Réponse4** : **Texte**

**Question5** : Que signifie le symbole  $\Box$  reliant les champs « Code\_Client » des tables «Client » et « Emprunt » ? **Réponse5** : **à une occurrence de la table client peut correspondre plusieurs occurrences de la table emprunt.**

**2. Déduire, à partir de la figure donnée, le schéma de la base de données Gestion\_Emprunt : (1.5pt = 0.5\*3)**

**Client** (**Code\_Client, Nom, Prénom**)

**DVD** (**Code\_DVD, Titre, Nombre de copies**)

**Emprunt** (**Code\_Client, Code\_DVD, Date emprunt, Date retour**)

#### **3. On vous présente les grilles de création de requêtes suivantes, trouver pour chacune d'elles, le type de la requête et son rôle : (2.5pts=2\*(0.5+0.75))**

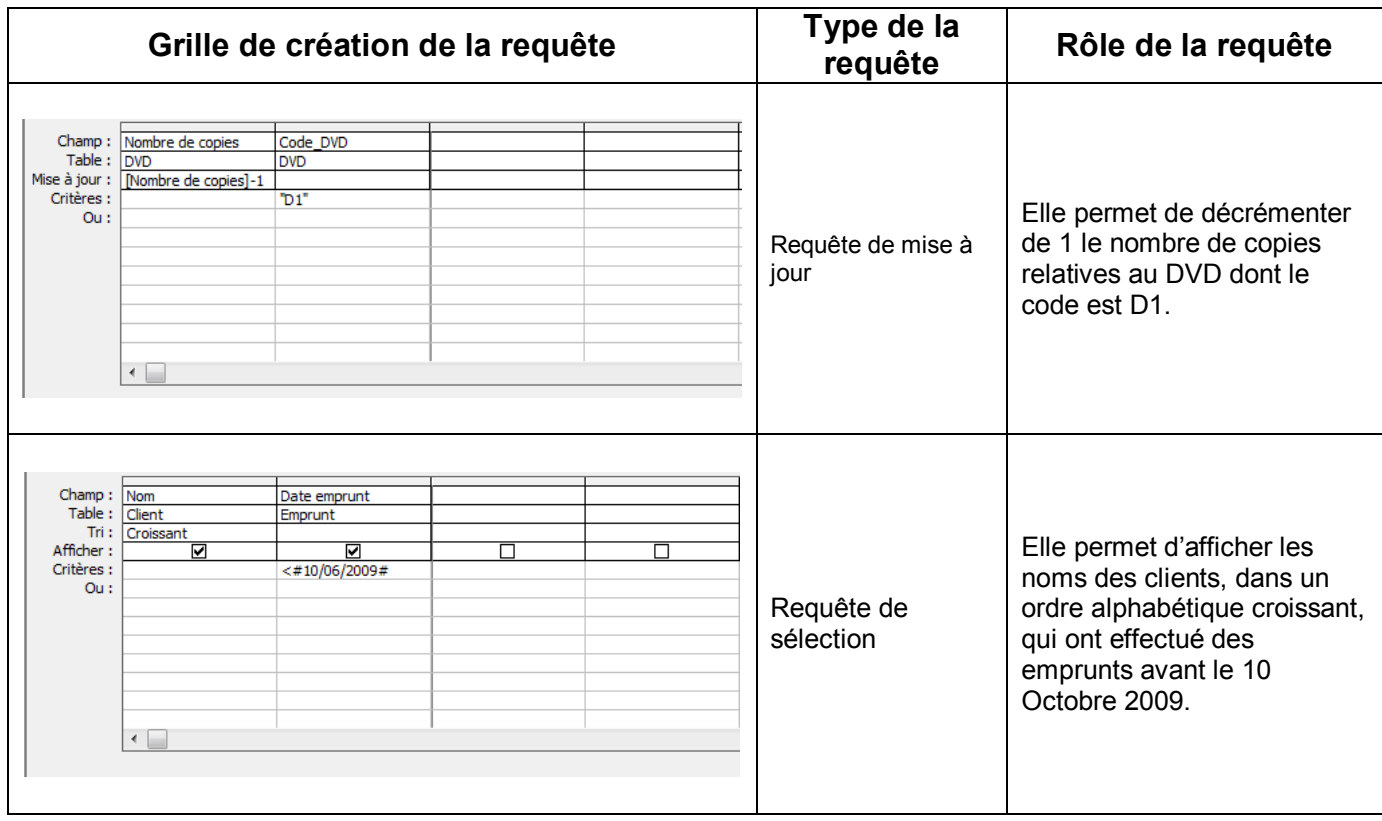

4. Soit à afficher la liste des clients (nom et prénom) qui n'ont pas encore remis les DVD empruntés. Compléter la grille de cette requête **(0.25\*9=2.25)**:

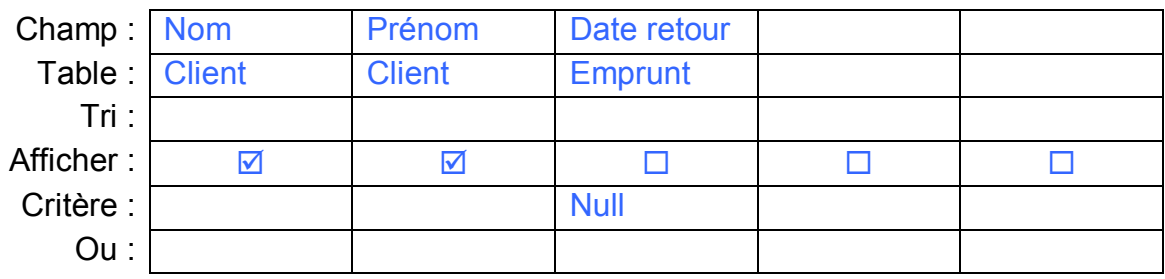